## **\_About\_Answer\_Types\_Intro\_v1**

When you are creating an online form, it's sort of like putting together a puzzle. You have multiple pieces (the answer types) and you know what result you expect (the information you need to make a decision), but it's tricky to navigate the best way to word a question, the best type of question to use, and the best set of answers for your user to make a selection.

Several of the answer types use something called **Select Groups**. **Select Group**s are so named because, rather than allowing the user to write whatever answer they'd like, these answer types give the user groups of answers that users can select from to answer questions. It's a convenience for the user, and it helps your organization as well. A user's answer I don't know or I don't remember isn't as helpful to you as a simple yes or no, for instance.

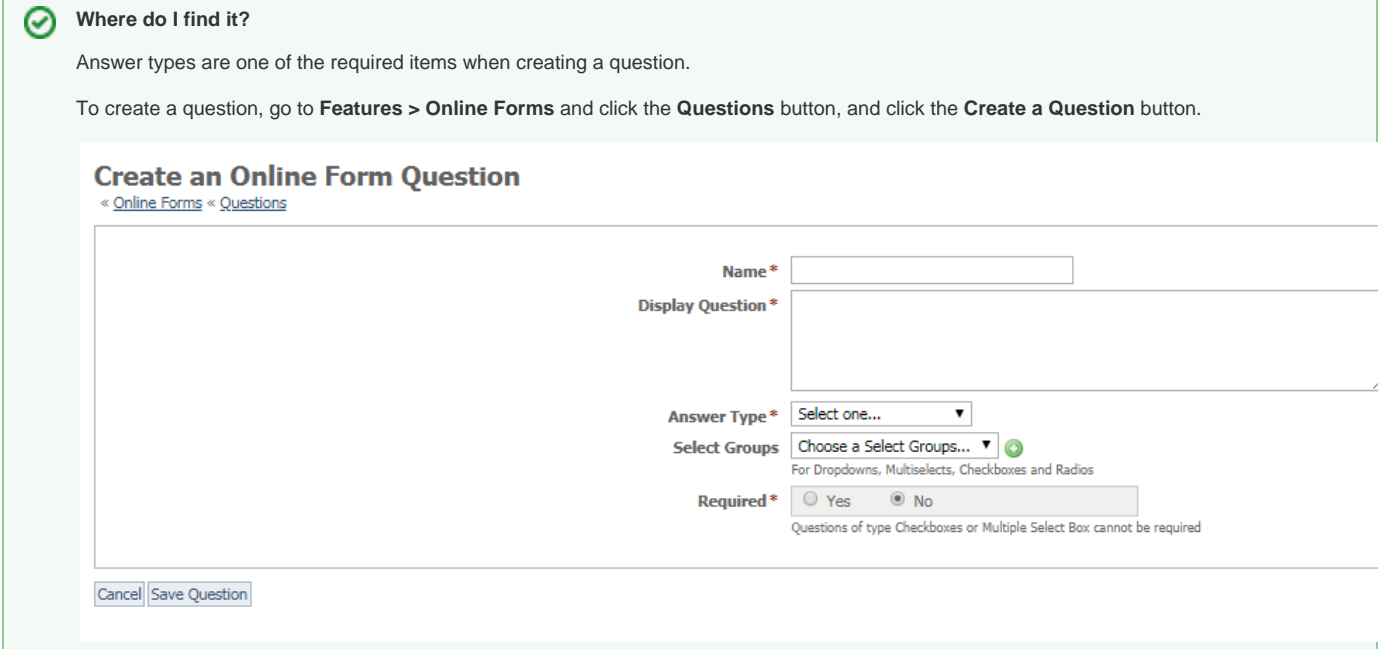